Pham 2652

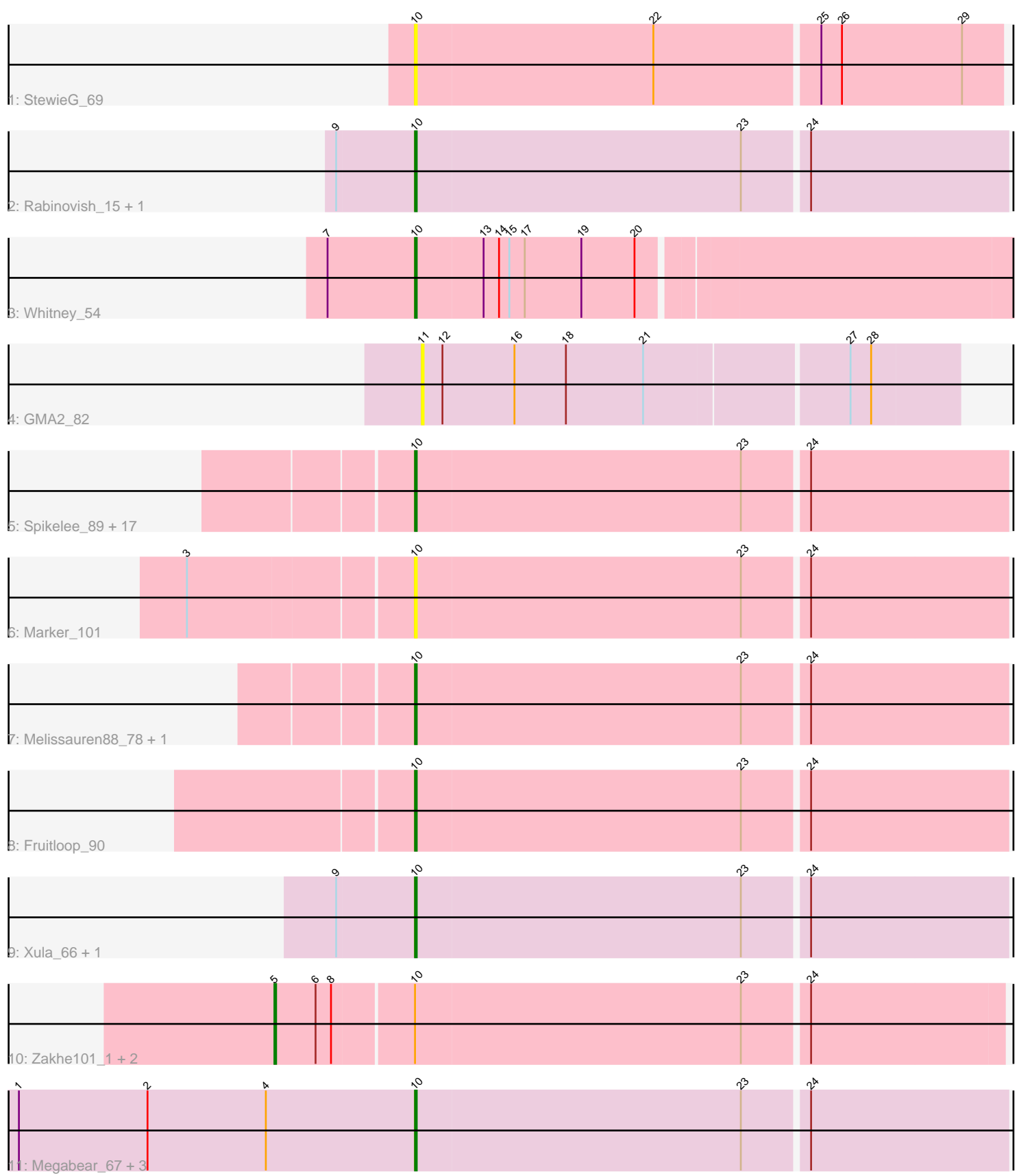

Note: Tracks are now grouped by subcluster and scaled. Switching in subcluster is indicated by changes in track color. Track scale is now set by default to display the region 30 bp upstream of start 1 to 30 bp downstream of the last possible start. If this default region is judged to be packed too tightly with annotated starts, the track will be further scaled to only show that region of the ORF with annotated starts. This action will be indicated by adding "Zoomed" to the title. For starts, yellow indicates the location of called starts comprised solely of Glimmer/GeneMark auto-annotations, green indicates the location of called starts with at least 1 manual gene annotation.

# Pham 2652 Report

This analysis was run 04/28/24 on database version 559.

Pham number 2652 has 36 members, 5 are drafts.

Phages represented in each track:

- Track 1 : StewieG 69
- Track 2 : Rabinovish\_15, Taptic\_71
- Track 3 : Whitney\_54
- Track 4 : GMA2 82
- Track 5 : Spikelee\_89, DLane\_89, Phatniss\_87, DeadP\_92, MinionDave\_88, Phalconet\_88, Hamulus\_90, XFactor\_82, JalFarm20\_97, Mova\_93, Wee\_96, Filuzino 91, Guppsters 83, StAnnes 94, DotProduct 84, Taj 98, Yorick 82, DaWorst 89
- Track 6 : Marker\_101
- Track 7 : Melissauren88\_78, LunaBlu\_93
- Track 8 : Fruitloop 90
- Track 9 : Xula 66, QueenHazel 65
- Track 10 : Zakhe101\_1, Ashwin\_1, Dylan\_1
- Track 11 : Megabear\_67, Cepens\_67, D12\_67, PR\_68

## **Summary of Final Annotations (See graph section above for start numbers):**

The start number called the most often in the published annotations is 10, it was called in 29 of the 31 non-draft genes in the pham.

Genes that call this "Most Annotated" start:

• Cepens\_67, D12\_67, DLane\_89, DaWorst\_89, DeadP\_92, DotProduct\_84, Filuzino\_91, Fruitloop\_90, Guppsters\_83, Hamulus\_90, JalFarm20\_97, LunaBlu\_93, Marker\_101, Megabear\_67, Melissauren88\_78, MinionDave\_88, Mova\_93, PR\_68, Phalconet\_88, Phatniss\_87, QueenHazel\_65, Rabinovish\_15, Spikelee\_89, StAnnes\_94, StewieG\_69, Taj\_98, Taptic\_71, Wee\_96, Whitney\_54, XFactor\_82, Xula\_66, Yorick\_82,

Genes that have the "Most Annotated" start but do not call it: • Ashwin\_1, Dylan\_1, Zakhe101\_1,

Genes that do not have the "Most Annotated" start: • GMA2\_82,

## **Summary by start number:**

Start 5:

- Found in 3 of 36 ( 8.3% ) of genes in pham
- Manual Annotations of this start: 2 of 31
- Called 100.0% of time when present
- Phage (with cluster) where this start called: Ashwin  $1$  (O), Dylan  $1$  (O),

Zakhe101\_1 (O),

Start 10:

- Found in 35 of 36 ( 97.2% ) of genes in pham
- Manual Annotations of this start: 29 of 31
- Called 91.4% of time when present

• Phage (with cluster) where this start called: Cepens 67 (W), D12 67 (W), DLane\_89 (F1), DaWorst\_89 (F1), DeadP\_92 (F1), DotProduct\_84 (F1), Filuzino\_91

(F1), Fruitloop\_90 (F1), Guppsters\_83 (F1), Hamulus\_90 (F1), JalFarm20\_97 (F1), LunaBlu\_93 (F1), Marker\_101 (F1), Megabear\_67 (W), Melissauren88\_78 (F1), MinionDave\_88 (F1), Mova\_93 (F1), PR\_68 (W), Phalconet\_88 (F1), Phatniss\_87 (F1), QueenHazel\_65 (I1), Rabinovish\_15 (C1), Spikelee\_89 (F1), StAnnes\_94 (F1), StewieG\_69 (A1), Taj\_98 (F1), Taptic\_71 (W), Wee\_96 (F1), Whitney\_54 (DN1), XFactor  $82$  (F1), Xula  $66$  (I1), Yorick  $82$  (F1),

Start 11:

- Found in 1 of 36 ( 2.8% ) of genes in pham
- No Manual Annotations of this start.
- Called 100.0% of time when present
- Phage (with cluster) where this start called: GMA2 82 (DS),

## **Summary by clusters:**

There are 8 clusters represented in this pham: F1, I1, O, A1, DN1, W, C1, DS,

Info for manual annotations of cluster C1: •Start number 10 was manually annotated 1 time for cluster C1.

Info for manual annotations of cluster DN1:

•Start number 10 was manually annotated 1 time for cluster DN1.

Info for manual annotations of cluster F1: •Start number 10 was manually annotated 20 times for cluster F1.

Info for manual annotations of cluster I1: •Start number 10 was manually annotated 2 times for cluster I1.

Info for manual annotations of cluster O: •Start number 5 was manually annotated 2 times for cluster O.

Info for manual annotations of cluster W: •Start number 10 was manually annotated 5 times for cluster W.

#### **Gene Information:**

Gene: Ashwin\_1 Start: 547, Stop: 134, Start Num: 5 Candidate Starts for Ashwin\_1: (Start: 5 @547 has 2 MA's), (6, 523), (8, 514), (Start: 10 @469 has 29 MA's), (23, 280), (24, 244), Gene: Cepens\_67 Start: 49528, Stop: 49866, Start Num: 10 Candidate Starts for Cepens\_67: (1, 49297), (2, 49372), (4, 49441), (Start: 10 @49528 has 29 MA's), (23, 49717), (24, 49753), Gene: D12\_67 Start: 50163, Stop: 50501, Start Num: 10 Candidate Starts for D12\_67: (1, 49932), (2, 50007), (4, 50076), (Start: 10 @50163 has 29 MA's), (23, 50352), (24, 50388), Gene: DLane\_89 Start: 51979, Stop: 52317, Start Num: 10 Candidate Starts for DLane\_89: (Start: 10 @51979 has 29 MA's), (23, 52168), (24, 52204), Gene: DaWorst\_89 Start: 50292, Stop: 50630, Start Num: 10 Candidate Starts for DaWorst\_89: (Start: 10 @50292 has 29 MA's), (23, 50481), (24, 50517), Gene: DeadP\_92 Start: 50374, Stop: 50712, Start Num: 10 Candidate Starts for DeadP\_92: (Start: 10 @50374 has 29 MA's), (23, 50563), (24, 50599), Gene: DotProduct\_84 Start: 48881, Stop: 49219, Start Num: 10 Candidate Starts for DotProduct\_84: (Start: 10 @48881 has 29 MA's), (23, 49070), (24, 49106), Gene: Dylan\_1 Start: 551, Stop: 138, Start Num: 5 Candidate Starts for Dylan\_1: (Start: 5 @551 has 2 MA's), (6, 527), (8, 518), (Start: 10 @473 has 29 MA's), (23, 284), (24, 248), Gene: Filuzino\_91 Start: 53288, Stop: 53626, Start Num: 10 Candidate Starts for Filuzino\_91: (Start: 10 @53288 has 29 MA's), (23, 53477), (24, 53513), Gene: Fruitloop\_90 Start: 52430, Stop: 52768, Start Num: 10 Candidate Starts for Fruitloop\_90: (Start: 10 @52430 has 29 MA's), (23, 52619), (24, 52655), Gene: GMA2\_82 Start: 79829, Stop: 79524, Start Num: 11 Candidate Starts for GMA2\_82: (11, 79829), (12, 79817), (16, 79775), (18, 79745), (21, 79700), (27, 79586), (28, 79574), Gene: Guppsters\_83 Start: 48330, Stop: 48668, Start Num: 10 Candidate Starts for Guppsters\_83: (Start: 10 @48330 has 29 MA's), (23, 48519), (24, 48555),

Gene: Hamulus\_90 Start: 50746, Stop: 51084, Start Num: 10 Candidate Starts for Hamulus\_90: (Start: 10 @50746 has 29 MA's), (23, 50935), (24, 50971),

Gene: JalFarm20\_97 Start: 51887, Stop: 52225, Start Num: 10 Candidate Starts for JalFarm20\_97: (Start: 10 @51887 has 29 MA's), (23, 52076), (24, 52112),

Gene: LunaBlu\_93 Start: 51983, Stop: 52321, Start Num: 10 Candidate Starts for LunaBlu\_93: (Start: 10 @51983 has 29 MA's), (23, 52172), (24, 52208),

Gene: Marker\_101 Start: 51683, Stop: 52021, Start Num: 10 Candidate Starts for Marker\_101: (3, 51557), (Start: 10 @51683 has 29 MA's), (23, 51872), (24, 51908),

Gene: Megabear\_67 Start: 49449, Stop: 49787, Start Num: 10 Candidate Starts for Megabear\_67: (1, 49218), (2, 49293), (4, 49362), (Start: 10 @49449 has 29 MA's), (23, 49638), (24, 49674),

Gene: Melissauren88\_78 Start: 47165, Stop: 47503, Start Num: 10 Candidate Starts for Melissauren88\_78: (Start: 10 @47165 has 29 MA's), (23, 47354), (24, 47390),

Gene: MinionDave\_88 Start: 51288, Stop: 51626, Start Num: 10 Candidate Starts for MinionDave\_88: (Start: 10 @51288 has 29 MA's), (23, 51477), (24, 51513),

Gene: Mova\_93 Start: 51462, Stop: 51800, Start Num: 10 Candidate Starts for Mova\_93: (Start: 10 @51462 has 29 MA's), (23, 51651), (24, 51687),

Gene: PR\_68 Start: 50140, Stop: 50478, Start Num: 10 Candidate Starts for PR\_68: (1, 49909), (2, 49984), (4, 50053), (Start: 10 @50140 has 29 MA's), (23, 50329), (24, 50365),

Gene: Phalconet\_88 Start: 50294, Stop: 50632, Start Num: 10 Candidate Starts for Phalconet\_88: (Start: 10 @50294 has 29 MA's), (23, 50483), (24, 50519),

Gene: Phatniss\_87 Start: 50356, Stop: 50694, Start Num: 10 Candidate Starts for Phatniss\_87: (Start: 10 @50356 has 29 MA's), (23, 50545), (24, 50581),

Gene: QueenHazel\_65 Start: 43309, Stop: 43647, Start Num: 10 Candidate Starts for QueenHazel\_65: (9, 43264), (Start: 10 @43309 has 29 MA's), (23, 43498), (24, 43534),

Gene: Rabinovish\_15 Start: 6031, Stop: 6369, Start Num: 10 Candidate Starts for Rabinovish\_15: (9, 5986), (Start: 10 @6031 has 29 MA's), (23, 6220), (24, 6256),

Gene: Spikelee\_89 Start: 51992, Stop: 52330, Start Num: 10 Candidate Starts for Spikelee\_89: (Start: 10 @51992 has 29 MA's), (23, 52181), (24, 52217),

Gene: StAnnes\_94 Start: 52677, Stop: 53015, Start Num: 10 Candidate Starts for StAnnes\_94: (Start: 10 @52677 has 29 MA's), (23, 52866), (24, 52902),

Gene: StewieG\_69 Start: 42830, Stop: 42495, Start Num: 10 Candidate Starts for StewieG\_69: (Start: 10 @42830 has 29 MA's), (22, 42692), (25, 42599), (26, 42587), (29, 42518),

Gene: Taj\_98 Start: 53211, Stop: 53549, Start Num: 10 Candidate Starts for Taj\_98: (Start: 10 @53211 has 29 MA's), (23, 53400), (24, 53436),

Gene: Taptic\_71 Start: 50743, Stop: 51078, Start Num: 10 Candidate Starts for Taptic\_71: (9, 50698), (Start: 10 @50743 has 29 MA's), (23, 50932), (24, 50968),

Gene: Wee\_96 Start: 53287, Stop: 53625, Start Num: 10 Candidate Starts for Wee\_96: (Start: 10 @53287 has 29 MA's), (23, 53476), (24, 53512),

Gene: Whitney\_54 Start: 37681, Stop: 38019, Start Num: 10 Candidate Starts for Whitney\_54: (7, 37630), (Start: 10 @37681 has 29 MA's), (13, 37720), (14, 37729), (15, 37735), (17, 37744), (19, 37777), (20, 37807),

Gene: XFactor\_82 Start: 49600, Stop: 49938, Start Num: 10 Candidate Starts for XFactor\_82: (Start: 10 @49600 has 29 MA's), (23, 49789), (24, 49825),

Gene: Xula\_66 Start: 43796, Stop: 44134, Start Num: 10 Candidate Starts for Xula\_66: (9, 43751), (Start: 10 @43796 has 29 MA's), (23, 43985), (24, 44021),

Gene: Yorick\_82 Start: 50976, Stop: 51314, Start Num: 10 Candidate Starts for Yorick\_82: (Start: 10 @50976 has 29 MA's), (23, 51165), (24, 51201),

Gene: Zakhe101\_1 Start: 551, Stop: 138, Start Num: 5 Candidate Starts for Zakhe101\_1: (Start: 5 @551 has 2 MA's), (6, 527), (8, 518), (Start: 10 @473 has 29 MA's), (23, 284), (24, 248),